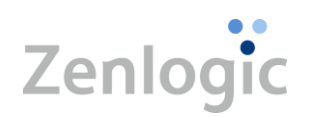

# Zenlogic ホスティング on **IDCF** Cloud サービス仕様書

Ver.1.18 2024 年 2 月 7 日(水)

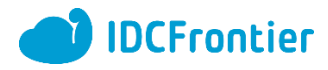

# 目次

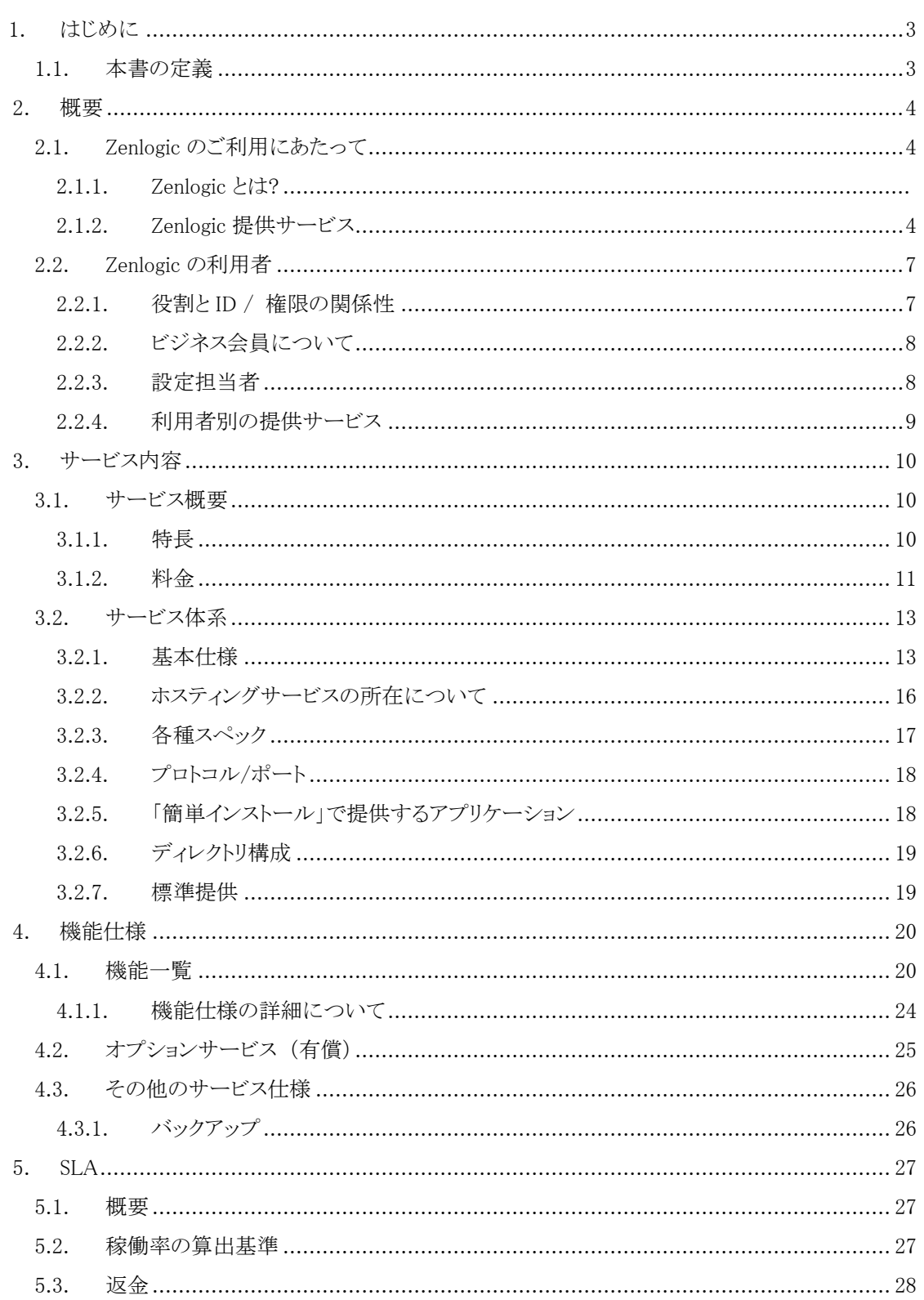

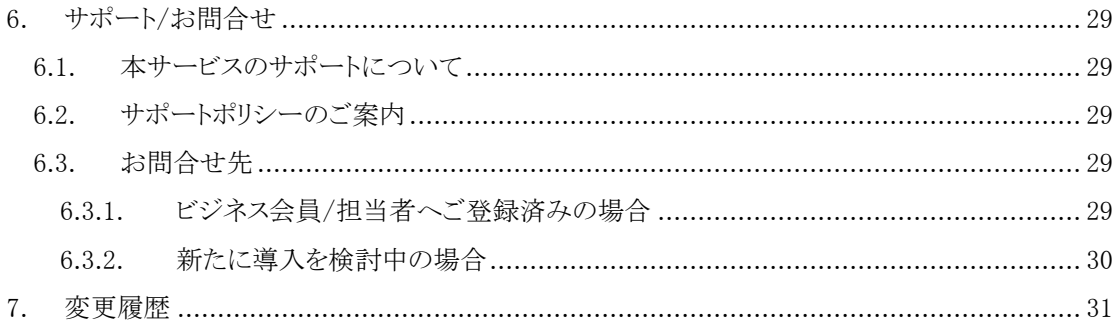

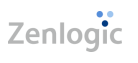

# <span id="page-3-0"></span>1. はじめに

# <span id="page-3-1"></span>1.1. 本書の定義

本書は、株式会社 IDC フロンティアが提供する Zenlogic(ゼンロジック) 「 Zenlogic ホスティング on IDCF Cloud 」のサービス仕様書です。

ホスティングでは、順次サービス改善、周辺環境の変化に伴う仕様変更を行います。仕様変更にあた っては、以下の WEB ページを介し、サービス仕様書の最新版を公開し、仕様に従ってサービス提供を 行います。

# 【機能仕様】

[https://www.idcf.jp/rentalserver/yakkan.html?#Sec02](https://www.idcf.jp/rentalserver/yakkan.html)

# <span id="page-4-0"></span>2. 概要

# <span id="page-4-1"></span>2.1. Zenlogic のご利用にあたって

- <span id="page-4-2"></span>2.1.1. Zenlogic 提供サービス
- 2.1.1.1. サービスの全体像

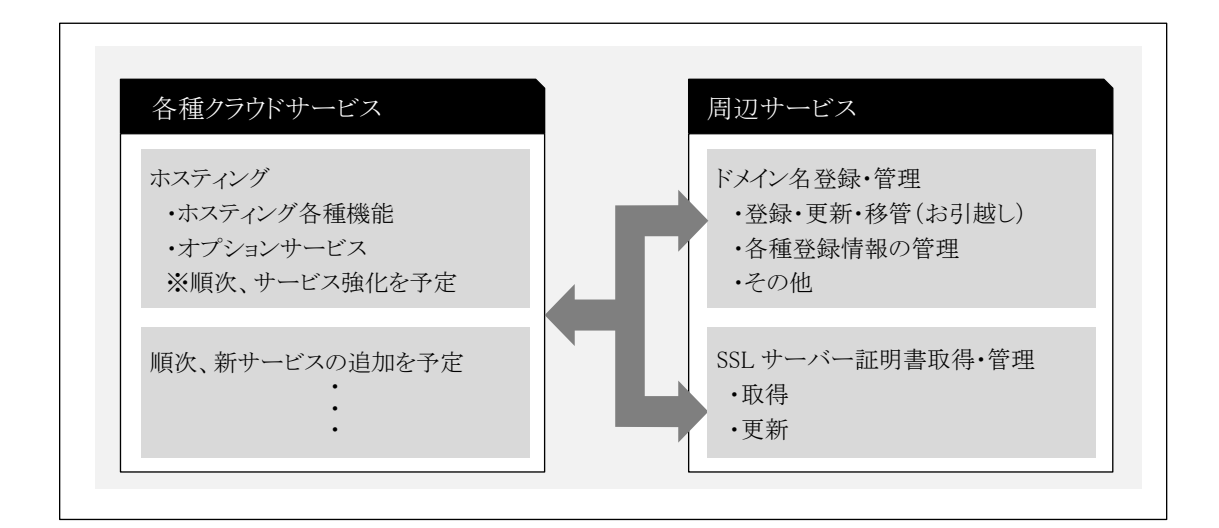

Zenlogic

### 2.1.1.2. カテゴリ別のサービス紹介

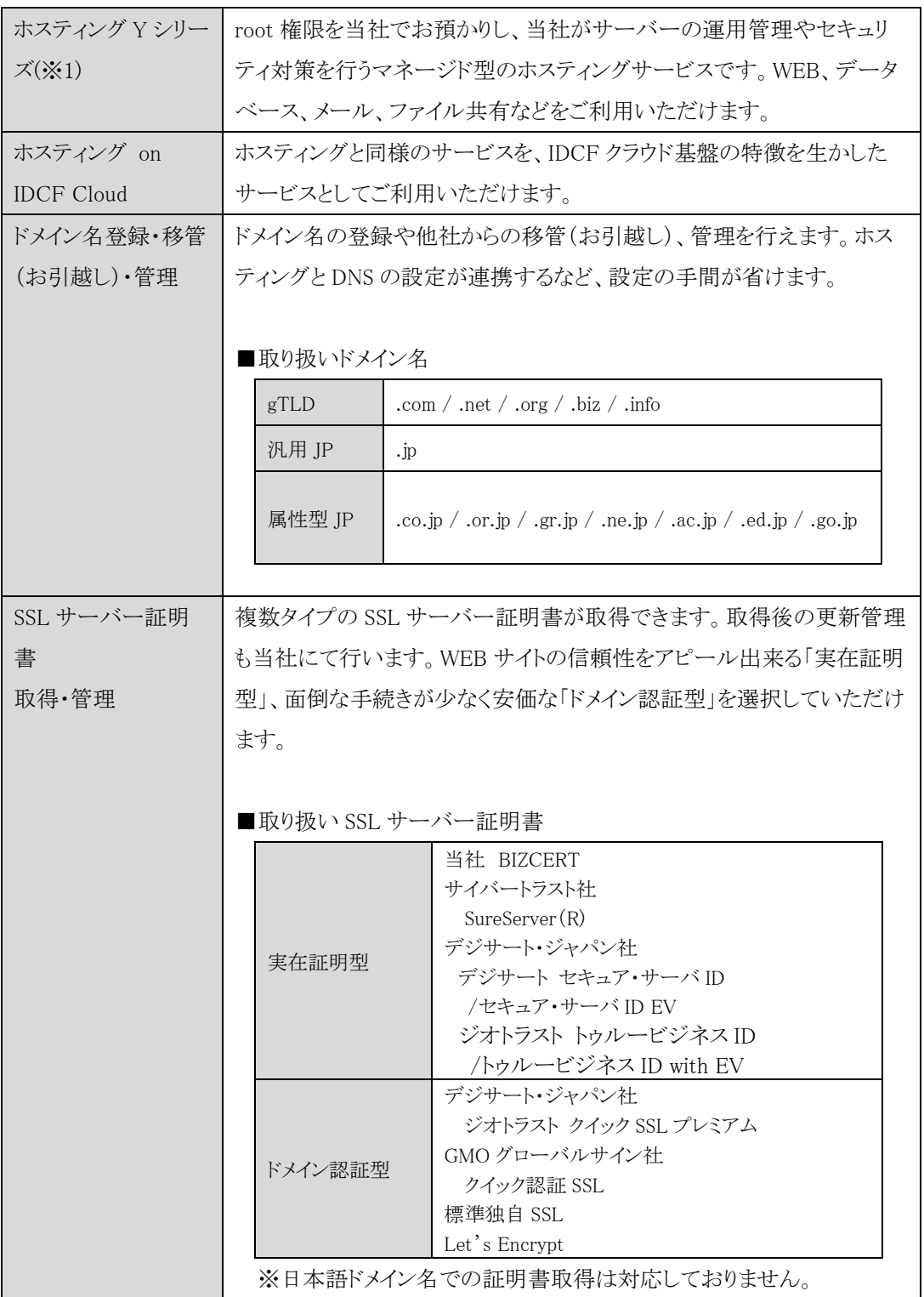

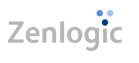

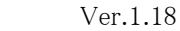

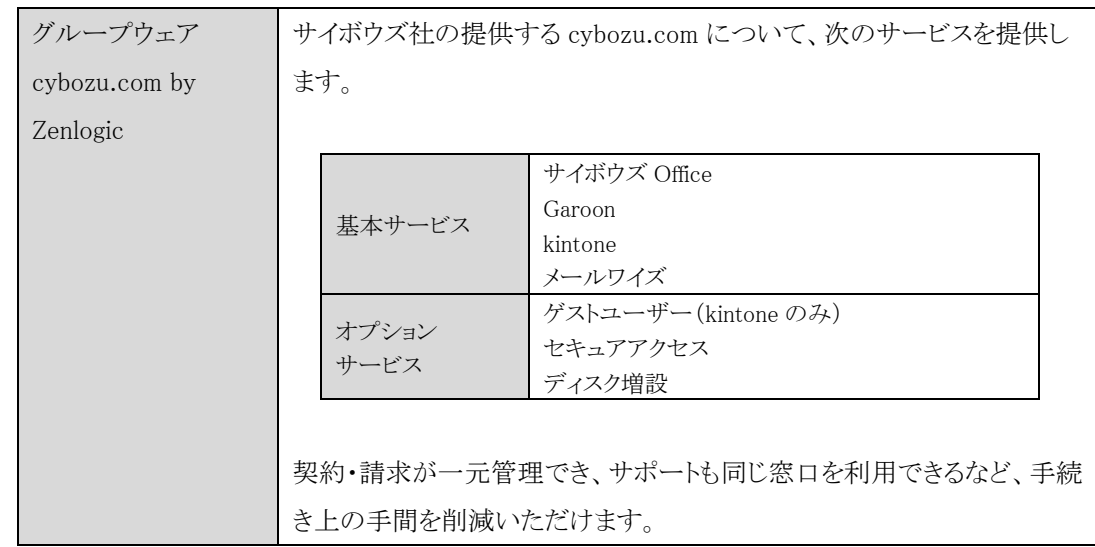

※1 Zenlogic ホスティング Y シリーズは、2019 年 5 月 14 日(火)をもって新規受付を終了していま す。

株式会社 IDC フロンティア | 6

# <span id="page-7-0"></span>2.2. Zenlogic の利用者

Zenlogic では、ご契約者、WEB サイト管理者、メールや FTP の実際の利用者など、さまざまな役割 に合わせてご利用いただけます。役割は、大きく 3 つに分類しており、「ビジネス会員」「設定担当者」 「機能の利用者」に分かれます。役割に合わせて Zenlogic への ID 登録を行い、サービスをご利用くだ さい。

### ■利用者に提供するサービス

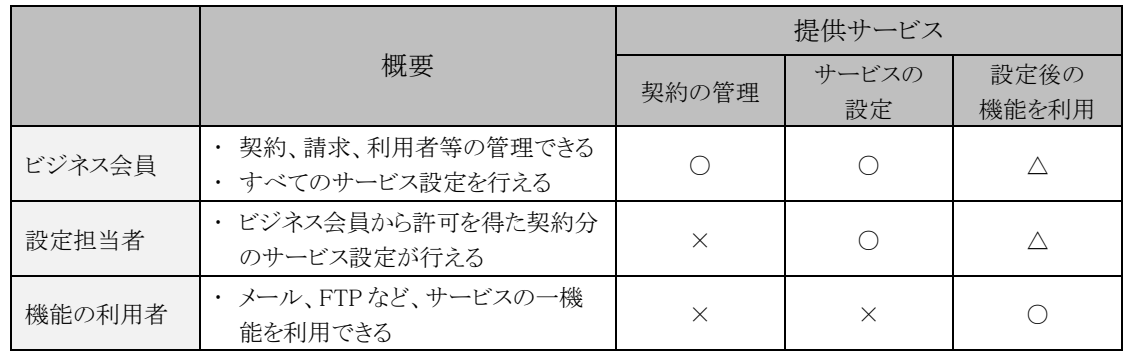

# <span id="page-7-1"></span>2.2.1. 役割と ID / 権限の関係性

「ビジネス会員」「設定担当者」には、Zenlogic の管理画面「Zenlogic カスタマーポータル」へのアクセ ス用に ID を発行します。それぞれの ID では、設定された権限に応じて設定や管理が行えます。

対して、「機能の利用者」は、「ビジネス会員」「設定担当者」によって登録された情報に基づき、 「Zenlogic カスタマーポータル」を通さずに各機能をご利用いただきます。詳細は、各サービスや機能に 分けてそれぞれご説明いたします。

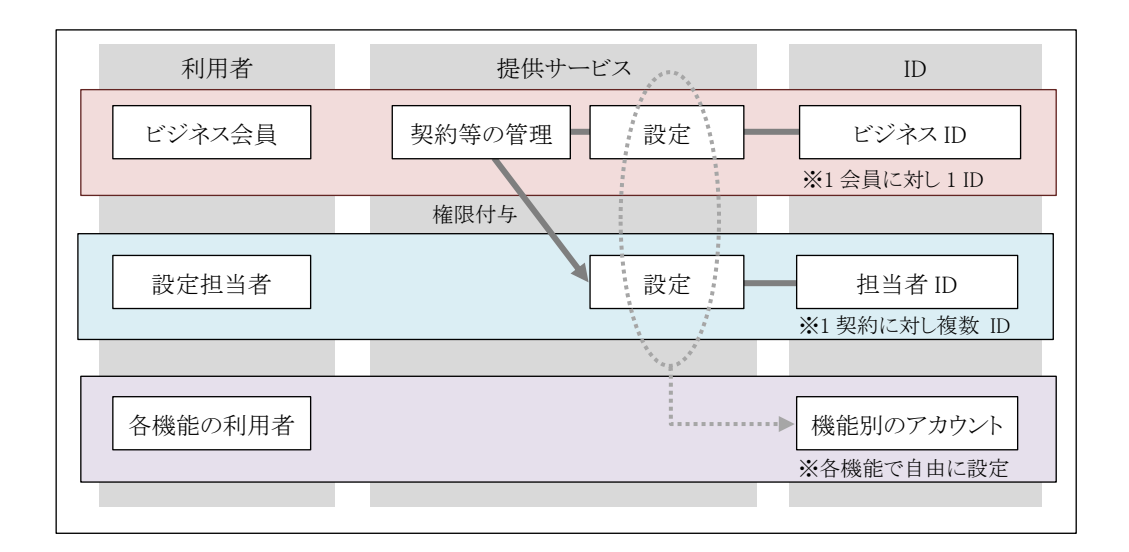

| 株式会社 IDC フロンティア | 7|

### <span id="page-8-0"></span>2.2.2. ビジネス会員について

#### 2.2.2.1. ビジネス会員への登録

「ビジネス会員」は、Zenlogic の契約主体者であり、法人、個人事業者での登録が可能です。登録は 無料で、Zenlogic で初めてサービスを契約される際にご登録いただけます。

ご登録後、「ビジネス会員」は、会員専用の各種サービスをご利用いただけるようになります。各種サ ービスのご利用を円滑に行うために Zenlogic 専用の管理画面「Zenlogic カスタマーポータル」をご提供 いたします。

#### 2.2.2.2. ビジネス ID

Zenlogic カスタマーポータルでは、ご契約サービスの管理(サーバー管理/ドメイン管理等)やビジネ ス会員向けの各種管理機能をご利用いただけます。

Zenlogic カスタマーポータルへのログインは、「ビジネス ID」で行います。ビジネス ID は、ご登録時に ビジネス会員ごとに一つ、お客様の任意の文字列でご登録いただけます。法人を前提としたご登録とな りますので、メールアドレスでのご登録は受け付けておりません。通知用のメールアドレスを別途ご登録 ください。

#### <span id="page-8-1"></span>2.2.3. 設定担当者

#### 2.2.3.1. 設定担当者への登録

「設定担当者」は、契約別に機能設定のみの権限を「ビジネス会員」が設定しサービスを利用します。 「ビジネス会員」は、1契約あたりの「担当者」を複数登録できます。

また、「設定担当者」への登録は、「ビジネス会員」からの招待が必要です。初めてビジネス会員から の招待を受けた際に登録を行います。ご登録と「ビジネス会員」からの招待を受けて、「設定担当者」 は、「Zenlogic カスタマーポータル」へログインが可能となります。

#### 2.2.3.2. 担当者 ID

「設定担当者」は、Zenlogic カスタマーポータルへのログイン用に「担当者 ID」を登録します。「担当者 ID」は、ID 登録や「ビジネス会員」からの招待を承諾する際に、ご登録のメールアドレスにご連絡します ので、受信可能なメールアドレスをご登録ください。

また、一度ご登録いただいた「担当者 ID」は、複数のビジネス会員からの招待を受けられます。複数 の契約を 1 アカウントで管理でき、制作会社や開発会社のご担当者の場合、複数のクライアントからの 案件を 1 アカウントで管理する事が可能です。ご活用ください。

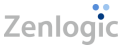

### <span id="page-9-0"></span>2.2.4. 利用者別の提供サービス

「ビジネス会員」は、ご契約サービスに関する管理機能や設定を行えます。また、「設定担当者」を契 約ごとに招待し、設定する権限を与えることができます。但し、「設定担当者」は、契約内容の変更や請 求管理などの権限は与えられません。

「設定担当者」は、与えられた各機能の設定権限に基づき設定作業を行います。また「設定担当者」 は、複数の「ビジネス会員」からの招待を同一 ID で受けることができます。招待は契約ごとに行われ、 「設定担当者」が招待に承諾をすると権限の付与を行います。「設定担当者」に関する情報変更は、「ビ ジネス会員」の承諾なくご自身で自由に行えます。

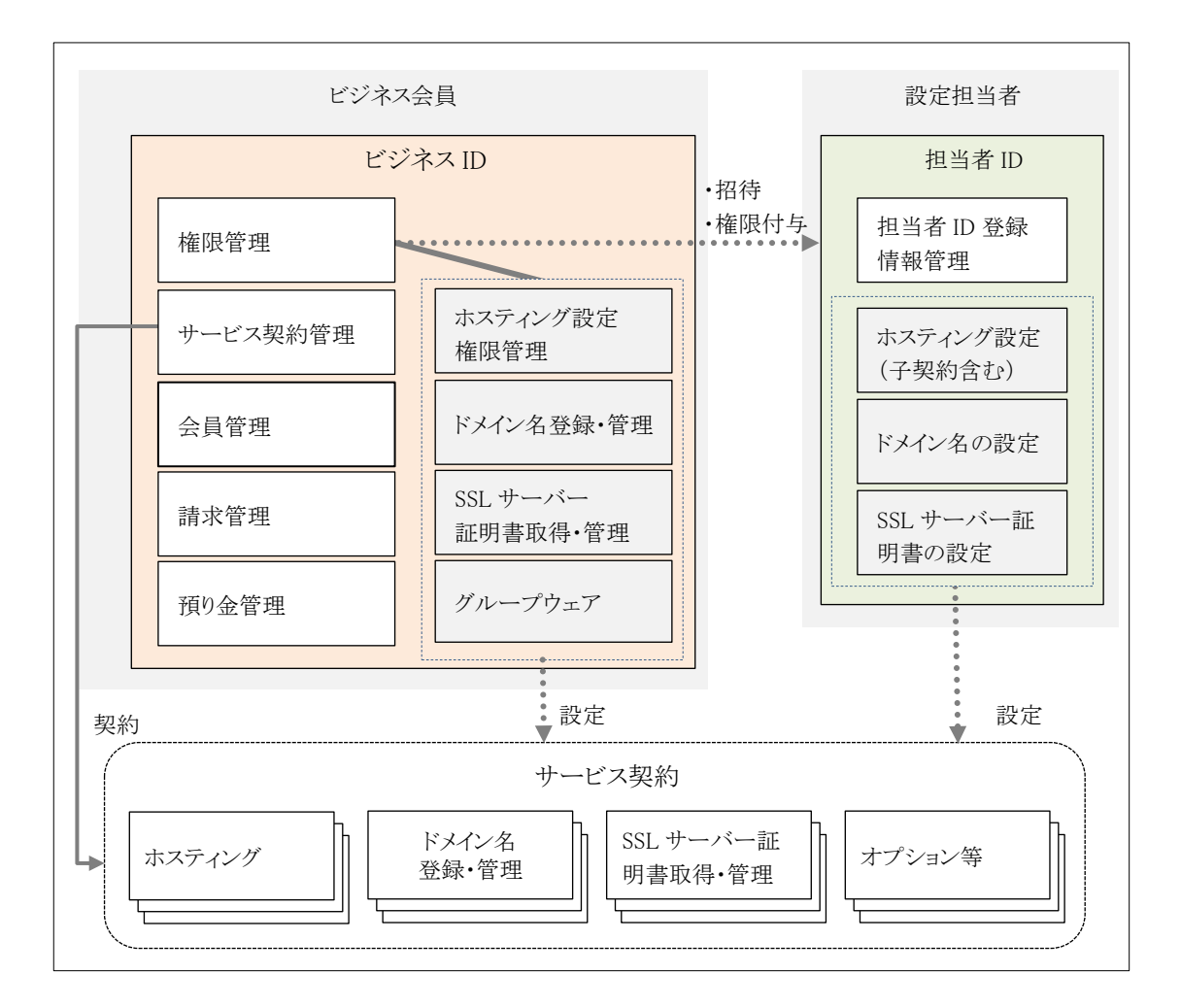

# <span id="page-10-0"></span>3. サービス内容

# <span id="page-10-1"></span>3.1. サービス概要

本サービスは、vCPU やメモリなどを選択、変更が可能なマネージド型ホスティングサービスです。

一般的に CPU やメモリなどの選択が必要な場合は、サーバー共有型では IaaS や VPS、サーバー専 用型では専用サーバー(Dedicated Server)が活用されています。しかし root 権限をお客様にお渡しす るタイプのサービスが主流で、サーバーの管理・運用もお客様責任となり、システムやセキュリティの適 切な管理には技術的な知識やノウハウが必要です。

今後の WEB 活用の発展、高度化に伴い、システムやセキュリティ対策の適切な管理が重要度を増 すと予測され、リソースの自由度とシステムの運用管理/負荷軽減との両立が必要です。そのため、双方 を兼ね備えたサービスとして本ホスティングサービスをご用意いたしました。

#### <span id="page-10-2"></span>3.1.1. 特長

・利用状況に応じたリソース(vCPU、メモリ)の選択、及び、ディスク容量の追加が可能

・同じ環境で状況の変化に合わせて性能を拡充

・信頼性の高いサーバー環境 外部環境での三世代バックアップ 耐障害性に優れた高可用性基盤を採用 ネットワークでの DDoS 対策機器設置 独自ブラックリスト参照形式による迷惑メールのブロック運用

・標準的なセキュリティ対策の完備 アンチウイルス/アンチスパム、WAF、SSL の標準化

・IDCF クラウドの東日本リージョンで提供(福島県白河市)

### <span id="page-11-0"></span>3.1.2. Zenlogic とは?

Zenlogic は、株式会社 IDC フロンティアが 2015 年 2 月より提供中のサービスの総称です。今後もホ スティング、ドメイン、WEB アプリケーションなどのサービスを皮切りに、ビジネスへの IT 活用を推進する サービスを提供する予定です。

# 3.1.3. 料金

### 3.1.3.1. 基本サービス

【初期費用】 無料

【月額費用】

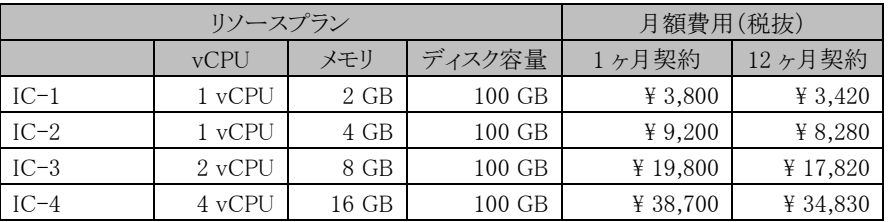

※IC-1~4 は、12 ヶ月契約の場合、1 ヶ月契約に対してご利用料金を 10%割引します。

#### 3.1.3.2. オプションサービス(継続型)

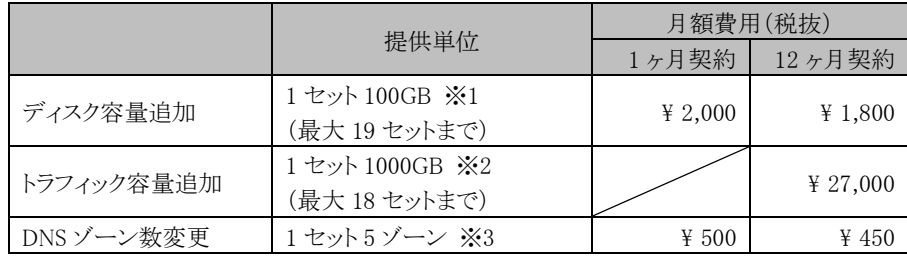

※1 基本サービスでは容量不足の場合など、ご入用の際にお申込みください。

なお、最大 19 セット 1900GB まで追加できます。(総容量 2000GB まで)

- ※2 基本サービスで 2000GB を標準提供します。2000GB以上の流量をご入用の際にお申し込み ください。基本サービスの契約期間が 12 ヶ月のお客様のみお申し込みいただけます。
- ※3 基本サービスで 6 ゾーンを標準提供します。7 ゾーン以上のご利用の際にお申込みください。

### 3.1.3.3. オプションサービス(スポット型)

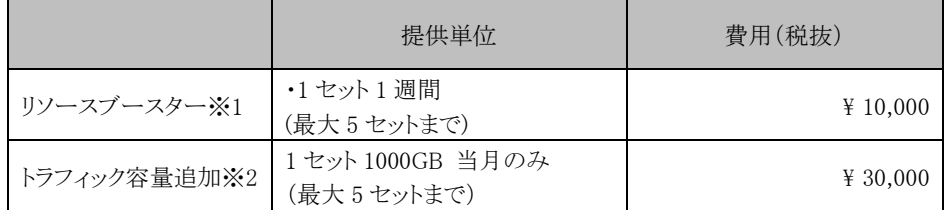

- ※1 1 週間のみ IC-4 相当の CPU/メモリリソースへ変更するサービスです。IC-1~IC-3 をご利用の 場合で、かつ 12 ヶ月契約のお客様のみお申込みいただけます。また、お申込みいただいた 後、開始日時を含め調整させていただく場合があります。
- ※2 当月のみ契約以上の流量をご入用の際にお申し込みください。

# 3.1.3.4. 料金に関するご注意

- 料金は全て税抜です。別途、消費税分をご請求いたします。
- 利用開始月に限り、課金開始日から同月末までの利用日数を日割りにて課金いたします。 課金開始日は、納品日の翌日を基本とします。ただし、無料期間がある場合に限り、無料期間終了 日の翌日が課金開始日となります。
- オプションサービスを月途中で追加した場合も、サービス利用料金を日割りでご請求いたします。
- 日割り課金時は、月額費用を暦日で割った金額に対し利用日数分を掛けてご請求いたします。
- 基本サービスの解約、現在より vCPU、メモリが少ないリソースプランへの変更、オプションサービス の解約や減数は、現在の契約終了後の適用となります。契約期間中の解約はできません。 ディスク容量追加オプションは、追加したオプションの解約や減数はできません。
- 無料期間中に解約される場合は、即時解約を行います。解約時は、データ、設定なども削除されま す。

# <span id="page-13-0"></span>3.2. サービス体系

# <span id="page-13-1"></span>3.2.1. 基本仕様

### 3.2.1.1. 構成要素

本サービスは、WEB サイト(静的サイト、WEB アプリケーション等)、メール、データベース等を利用す るためのサーバー環境と管理画面(Zenlogic カスタマーポータル)を提供します。また、サービス利用時 のサポートを提供します。

【当社のサービス提供範囲】

### お客様

利用方法の検討/実行

コンテンツ開発/管理

データ作成/データ管理

設定内容の検討/設定作業

利用量の管理

当社

サーバー環境の運用/ 稼働状況の監視

OS/ミドルウェアの運用/管理

Zenlogic カスタマーポータルの正常稼働/ 稼働状況の監視

操作、設定に関するサポート

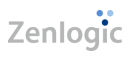

### 3.2.1.2. サービス構成

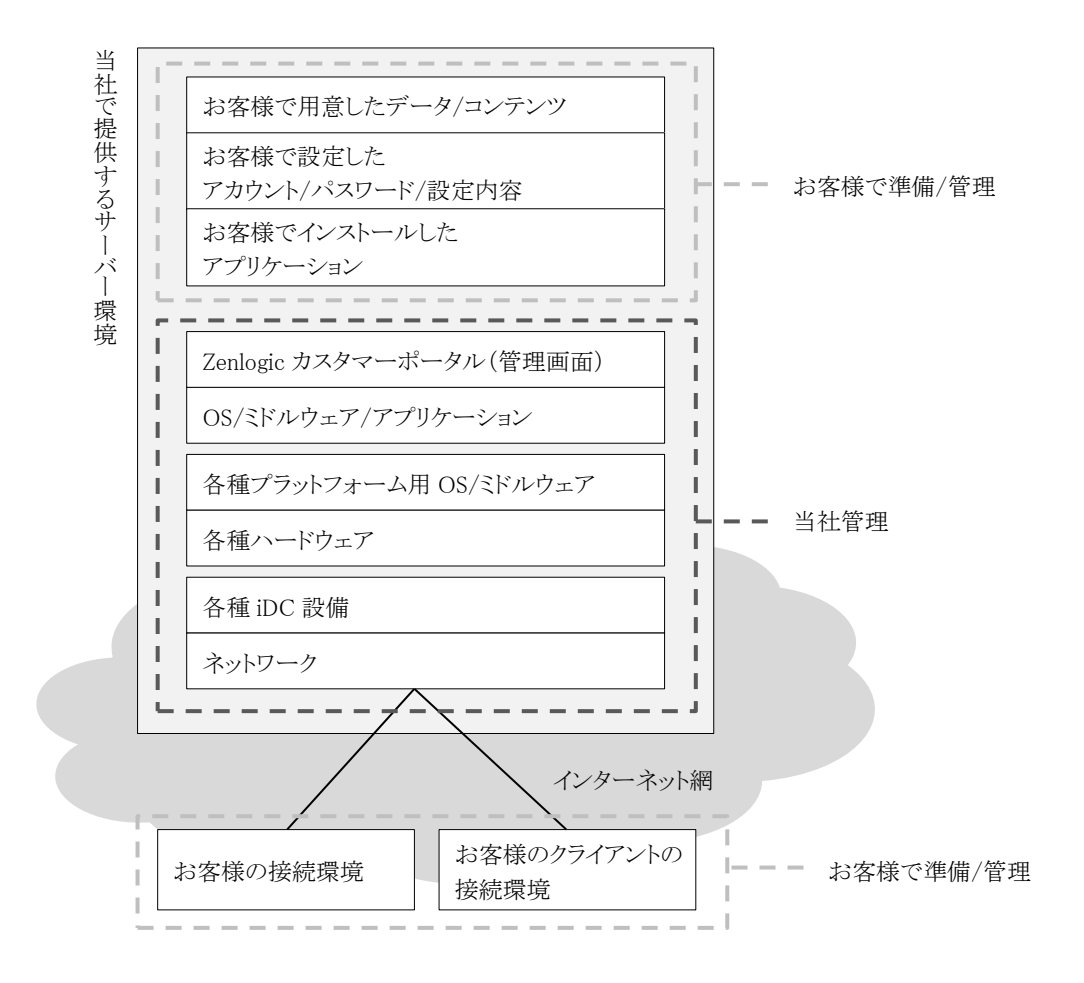

#### 3.2.1.3. ご注意

 お客様がご用意されたコンテンツ、各種データについては、当社のサービス提供外となります。お客 様ご自身での管理をお願いします。

#### 3.2.1.4. リソースについて

本サービスでは、利用中のサーバー環境でのリソースプラン変更が可能です。ご利用状況に応じて 最適なリソースプラン(※1)に変更することで、アプリケーションの処理能力や WEB アクセス数の増加 に、すぐご対応いただけます。(※2)

- ※1 リソースプラン別に設定される vCPU、メモリは、仮想化技術を用いた単位で提供します。 「物理的な CPU やメモリ」の数量が保証されるわけでありません。
- ※2 変更後が現在のリソースプランよりも vCPU、メモリが少ない場合は、次の契約期間より反映されま す。

#### 3.2.1.5. トラフィック流量について

本サービスでは、インターネットトラフィックに関する流量に関して、ひと月に 2000GB の容量を基 本料金に含み提供します。ひと月に 2000GBを超過するトラフィックが発生した場合は、トラフィック流 量制限を当社の判断で実施させていただくことがございます。予めご了承ください。

ひと月に 2000GB を超えるトラフィックが見込まれる場合は、トラフィック容量追加オプションの追加 契約をご検討ください。

#### 3.2.1.6. 各ミドルウェアでの設定

本サービスでは、リソースプラン別に WEB サーバーやメールサーバーなど、ミドルウェアに関する設 定値を変更します。設定値の変更は、当社側での管理の都合上、個別にはお受けできません。設定の 見直しは、ご要望として承り、検討いたします。※1

また、リソースは、vCPU、メモリの割当量増加とミドルウェア設定値の変更により管理しております。上 位のリソース量になるほどミドルウェアの設定値が高くなりますが、ご利用方法によっては、リソースを増 強しても効果が薄い場合があります。

※1 Zenlogic ホスティング on IDCF Cloud では、一部パラメータに関してお客様とご相談の上、運用上 影響のない範囲で調整させていただくことがございます。

#### 3.2.1.7. リソース増強の効果が出ない場合のご注意

リソースの増強とミドルウェアの設定値の組み合わせに対して、お客様の利用方法が適合しない場 合、処理速度や体感速度などに変化が出ない場合があります。この場合、他のリソース量への変更やご 利用方法の見直しなどが必要な場合があります。

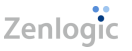

# <span id="page-16-0"></span>3.2.2. ホスティングサービスの所在について

本サービスでは、IDCF クラウドを基盤として提供しております。IDCF クラウドは各所に提供地域(リー

ジョン)が存在しており、本サービスでは東日本リージョンで提供しております。

提供リージョン 東日本リージョン (福島県白河市)

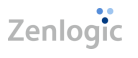

# <span id="page-17-0"></span>3.2.3. 各種スペック

### 3.2.3.1. OS、ミドルウェア

当社管理にて提供する OS、ミドルウェアのスペックです。

OS、ミドルウェアの管理は当社で行いますが、お客様が実施した設定やアカウント/パスワードなどの ご登録データ、コンテンツデータ等は、お客様で管理が必要です。

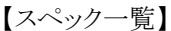

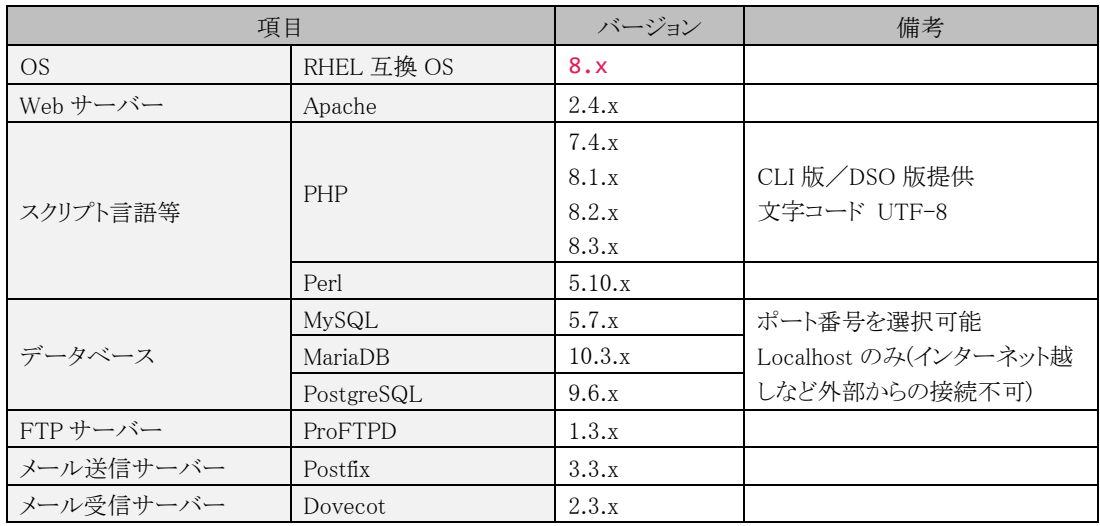

※本サービスは、64bit 版を採用しています。

※バージョンは、本書記載時点の情報です。

永続的に同バージョンでの提供は保証しません。当社基準に基づき随時更新します。

※PHP、Perl に関する環境情報は、当社 WEB サイトにて公開しています。

【PHP】 <https://www.idcf.jp/rentalserver/support/manual/web/php.html>

【Perl】 <https://www.idcf.jp/rentalserver/support/manual/web/perl.html>

### <span id="page-18-0"></span>3.2.4. プロトコル/ポート

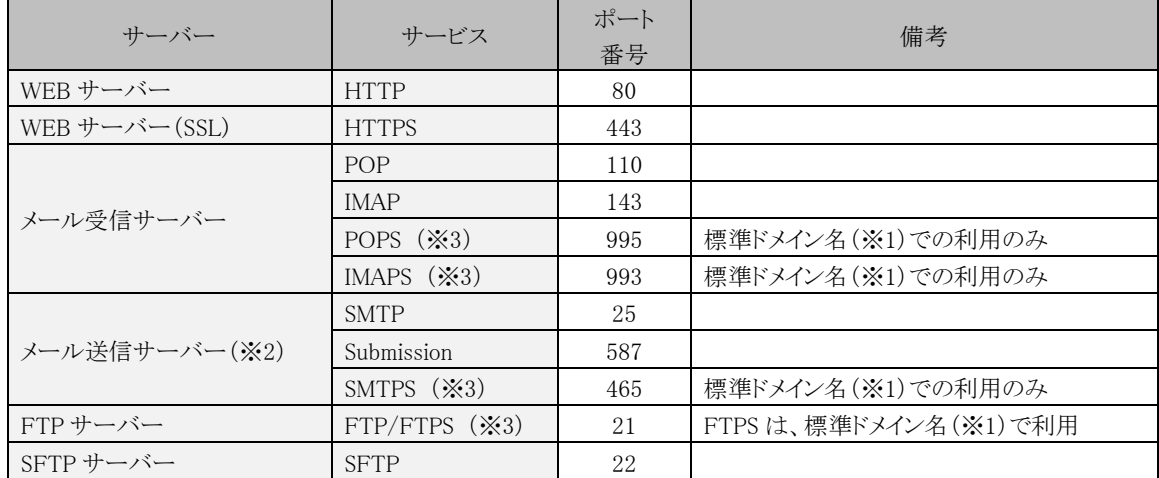

※1 標準ドメイン名とはホスティングサービスに標準で付与されている当社規定の独自ドメイン名です。 なお、サブドメインを1契約に1つ提供いたします。

※2 SMTP-AUTH の設定が必須です。

※3 POPS / IMAPS / SMTPS / FTPS には、標準ドメイン名用の SSL サーバー証明書を利用します。

### <span id="page-18-1"></span>3.2.5. 「簡単インストール」で提供するアプリケーション

Zenlogic カスタマーポータルの「簡単インストール」機能でインストール可能なアプリケーションです。 この他のアプリケーションもお客様自身でインストールできますが、サーバースペックや必要なモジュ ールによっては動作しない場合があります。まずは、アプリケーションごとのインストール条件をご確認の 上、ご利用ください。

【アプリケーション一覧】

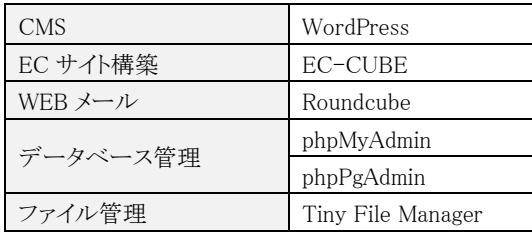

※提供するアプリケーションやバージョンは、当社基準に基づき随時変更します。

※提供するアプリケーションはすべてのミドルウェア (PHP など)のバージョンに対応したものではあり ません。

※詳細は、当社「Zenlogic サポートサイト」にて公開します。

【Zenlogic サポートサイト】 <https://www.idcf.jp/rentalserver/support/manual/install/>

※「簡単インストール」では、バージョンアップ機能を提供しておりません。

インストール後のアプリケーションは、お客様ご自身でのバージョンアップ作業が必要です。

株式会社 IDC フロンティア ねんしょう しゅうしゃ しゅうしゅん しゅうしゅう しゅうしゅう しょくしゅう しょくしゅう

Copyright© 2024 IDC Frontier Inc.All Rights Reserved.

# <span id="page-19-0"></span>3.2.6. ディレクトリ構成

# 3.2.6.1. 構成

本サービスでは、セキュリティの都合上、全ディレクトリ構成は開示しません。お客様には、FTP でアク セスできる領域として、以下のディレクトリを開示します。

【FTP アクセスが可能なディレクトリ】

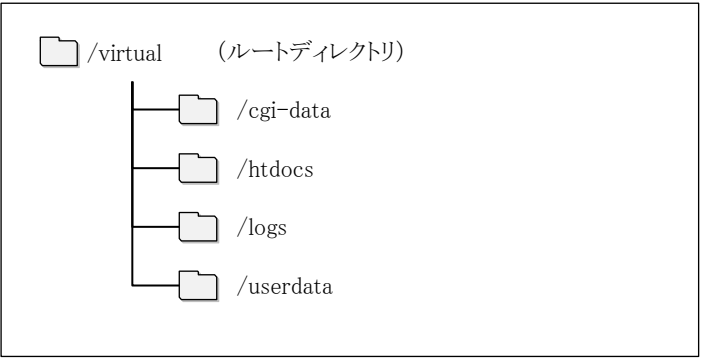

### 3.2.6.2. 各ディレクトリの権限と役割

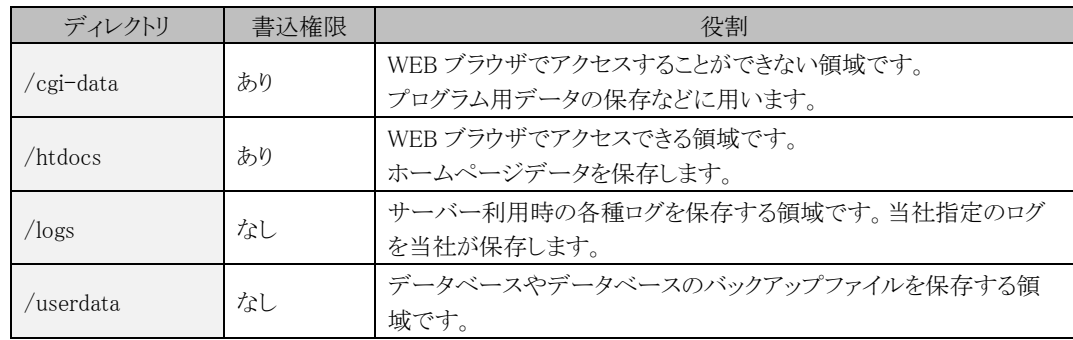

# <span id="page-19-1"></span>3.2.7. 標準提供

- ホスティングでは、当社指定の標準ドメイン名、グローバル IP を各一つ提供します。
- 標準ドメイン名には、SSL サーバー証明書を提供します。

# <span id="page-20-0"></span>4. 機能仕様

本サービスは、Zenlogic カスタマーポータルより、

「WEB / メール / FTP / ファイル共有 / データベース / アプリケーションのインストール」などの 各種設定が行えます。また、PHP、Perl などのスクリプト言語や SSI、.htaccess もご利用いただけます。 お客様でプログラムや設定データを準備しご利用ください。

# <span id="page-20-1"></span>4.1. 機能一覧

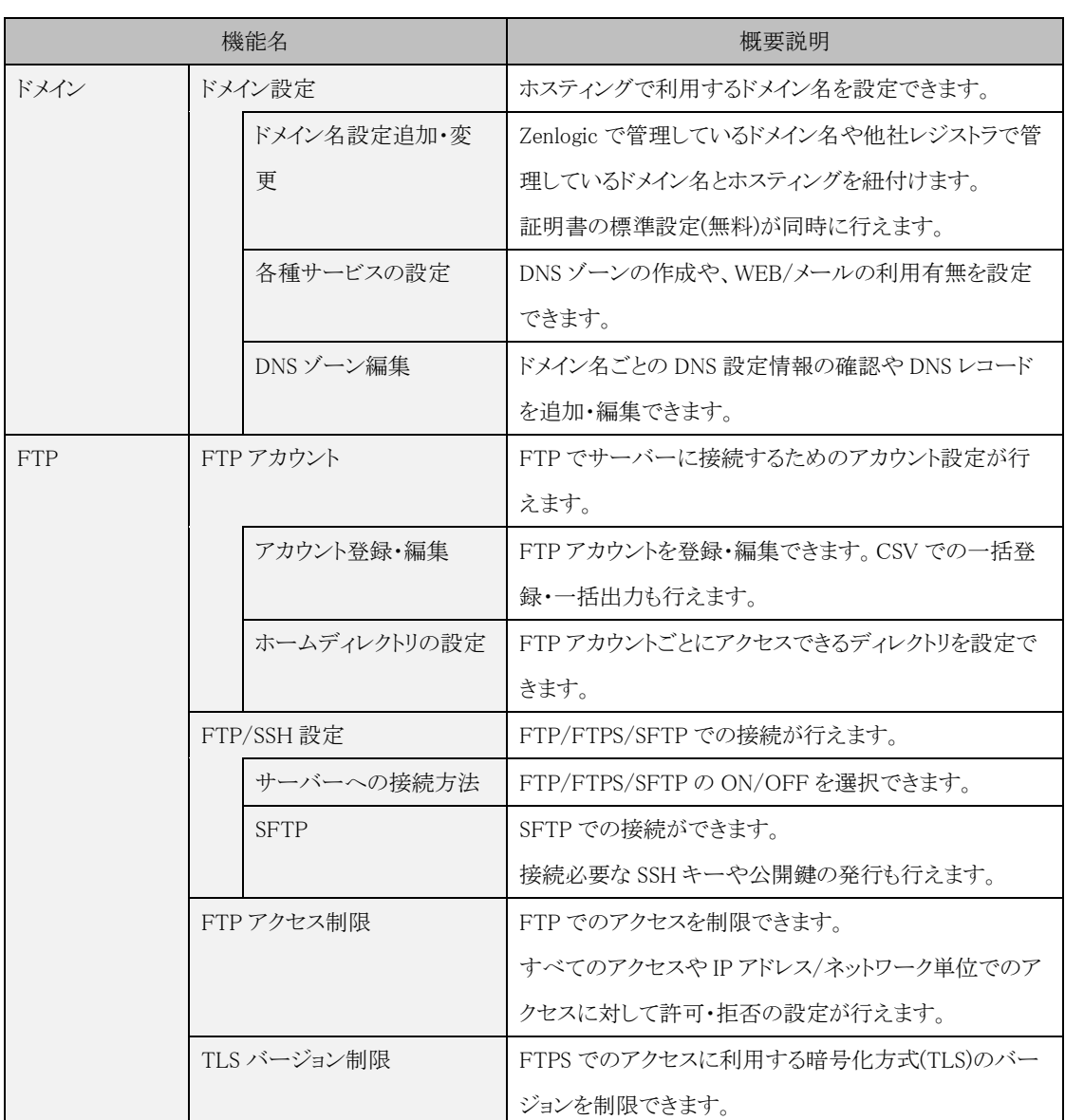

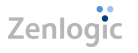

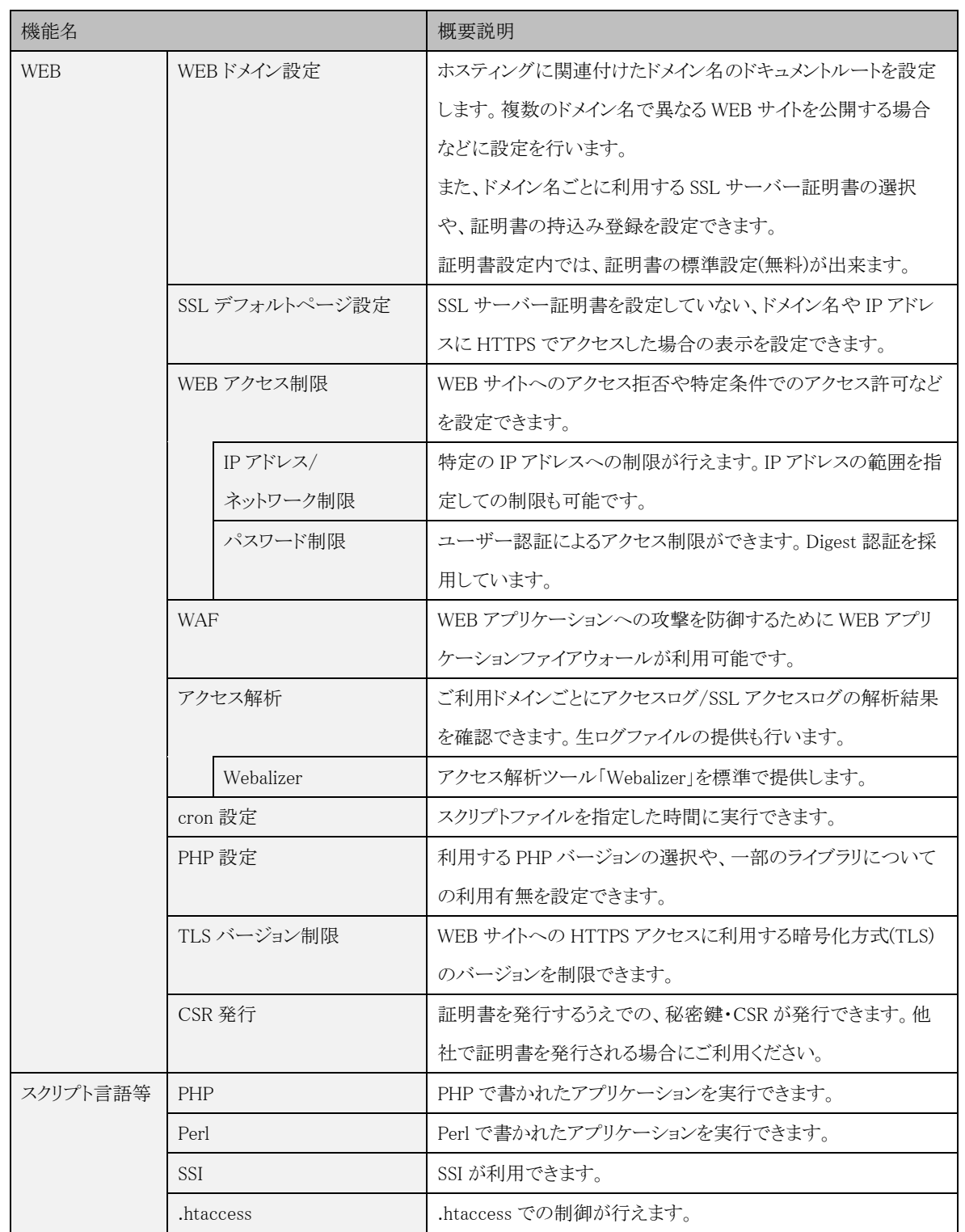

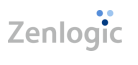

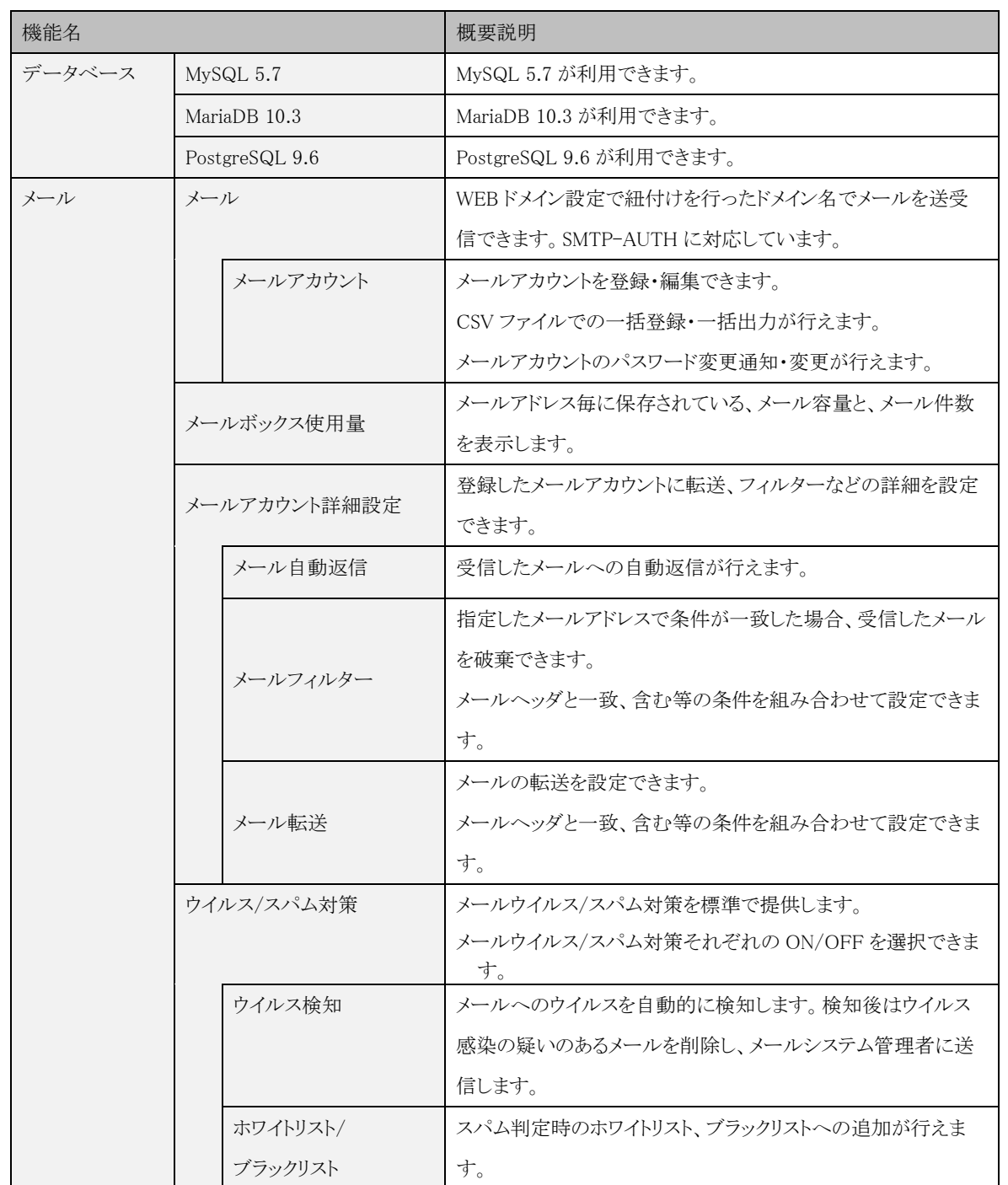

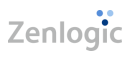

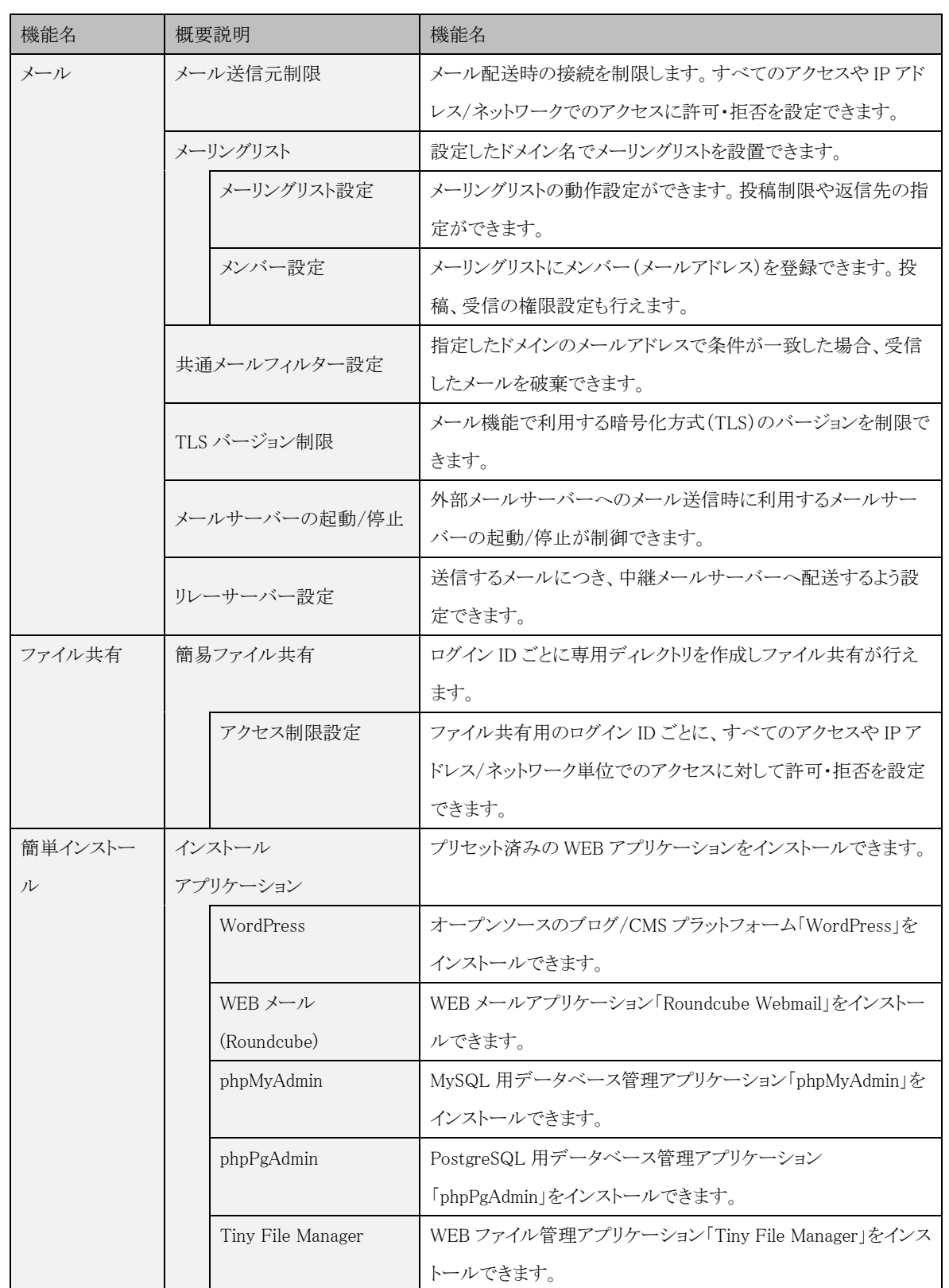

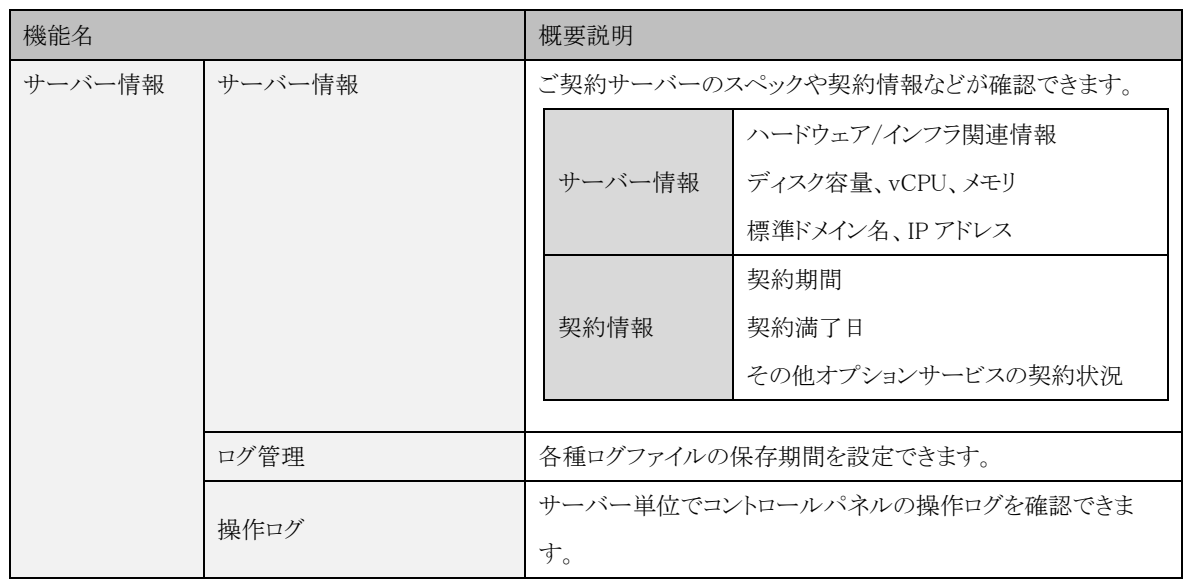

※コントロールパネルは、ホスティングに関わる設定を行う画面です。Zenlogic カスタマーポータルの 一部として提供します。

## <span id="page-24-0"></span>4.1.1. 機能仕様の詳細について

機能仕様の詳細は、別途「Zenlogic ホスティング on IDCF Cloud 機能仕様書」をご参照ください。

### 4.1.2. 機能停止等

- ・約款に定めるほか、当社は、次の各号のいずれかに該当する場合、当該機能の提供を制限・停止 し、お客様との当該機能に係る契約を一部解除することができるものとします。
- ①機能のライセンス、製造若しくは販売停止等供給が停止し、またはそれらのサポートが終了となっ た場合

②機能が滅失または毀損した場合

- ③当社と機能の提供元またはライセンサーとの当該機能の提供に係る契約が解除された場合 ④その他機能の提供元またはライセンサーの都合により当該機能を提供できない場合
- ・上記の場合において、当社は、お客様に対して損害賠償等何らの責任も負いません。
- ・上記の場合においても、お客様は、別段の定めのない限り、料金をお支払いいただきます。

# <span id="page-25-0"></span>4.2. オプションサービス (有償)

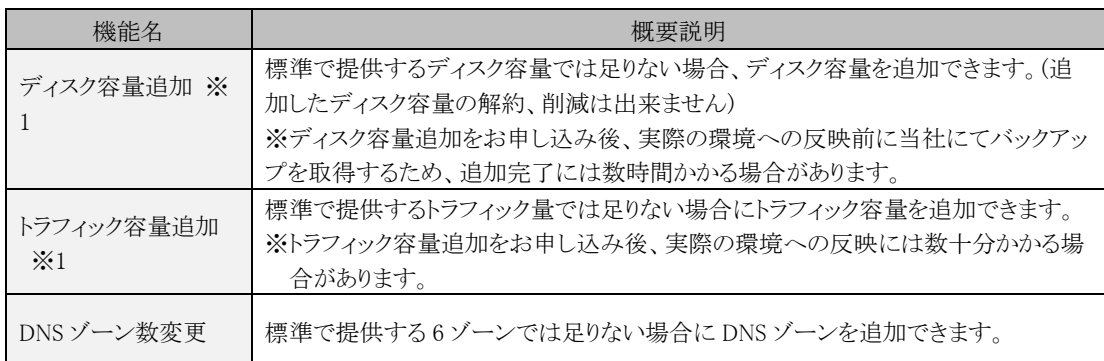

※1 ディスク容量およびトラフィック流量のご利用状況は、コントロールパネルの TOP 画面にてご確認 いただけます。

# <span id="page-26-0"></span>4.3. その他のサービス仕様

### <span id="page-26-1"></span>4.3.1. バックアップ

本サービスは、お客様にご提供するサーバー環境内のバックアップを行います。

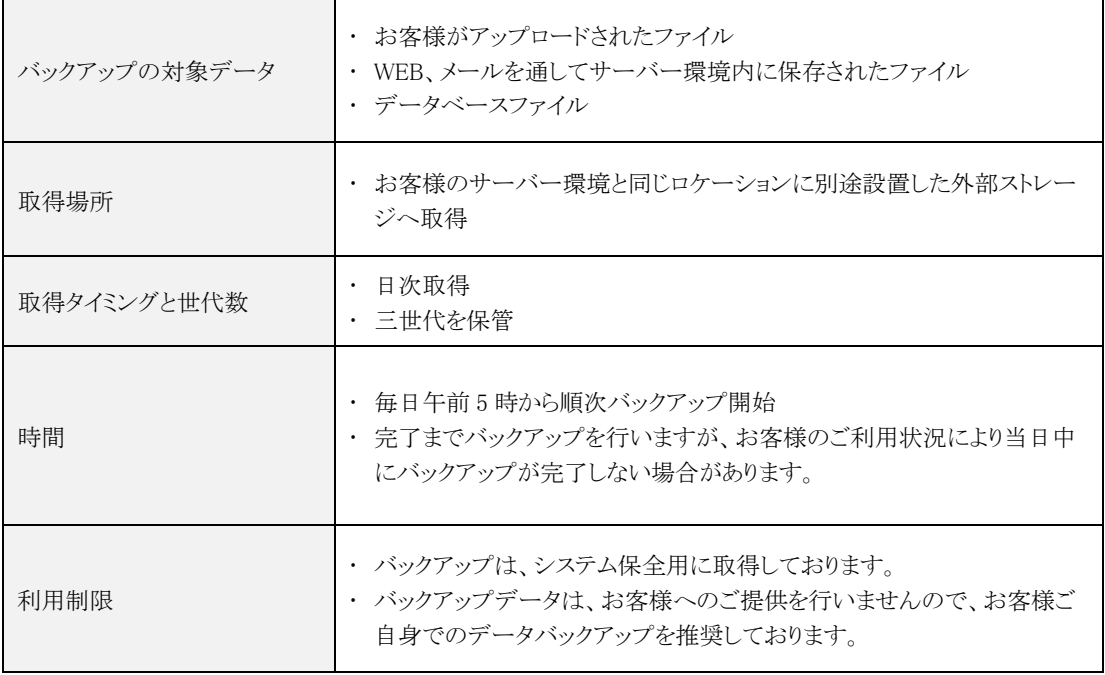

# <span id="page-27-0"></span>5. SLA

# <span id="page-27-1"></span>5.1. 概要

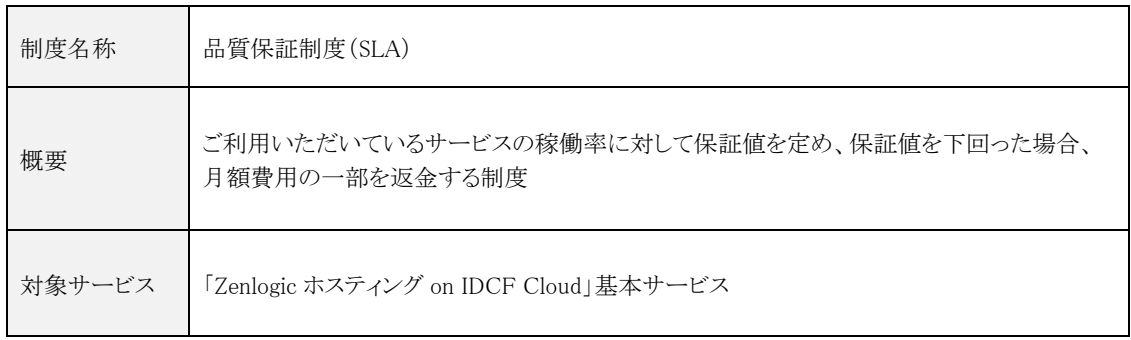

# <span id="page-27-2"></span>5.2. 稼働率の算出基準

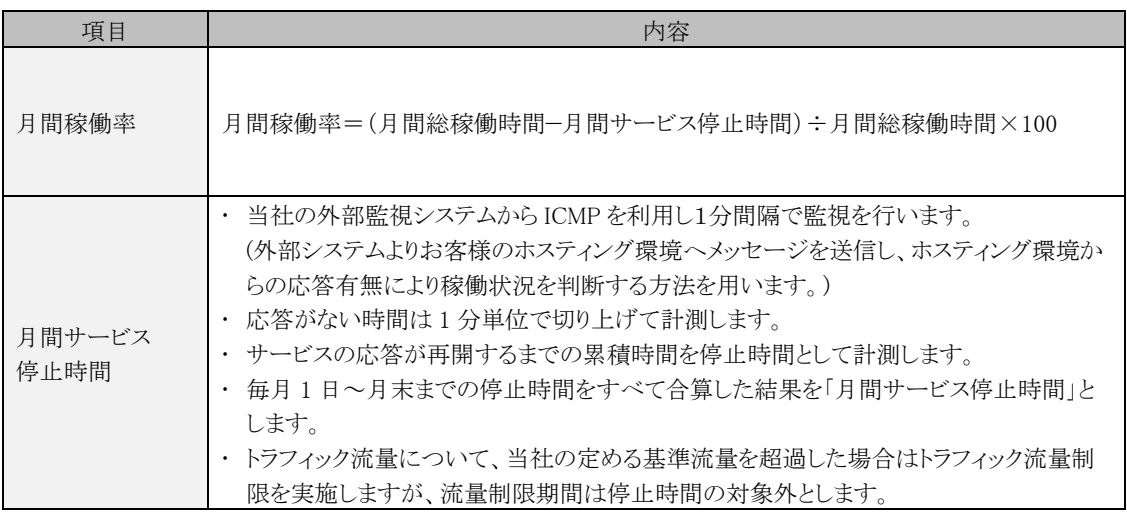

# <span id="page-28-0"></span>5.3. 返金

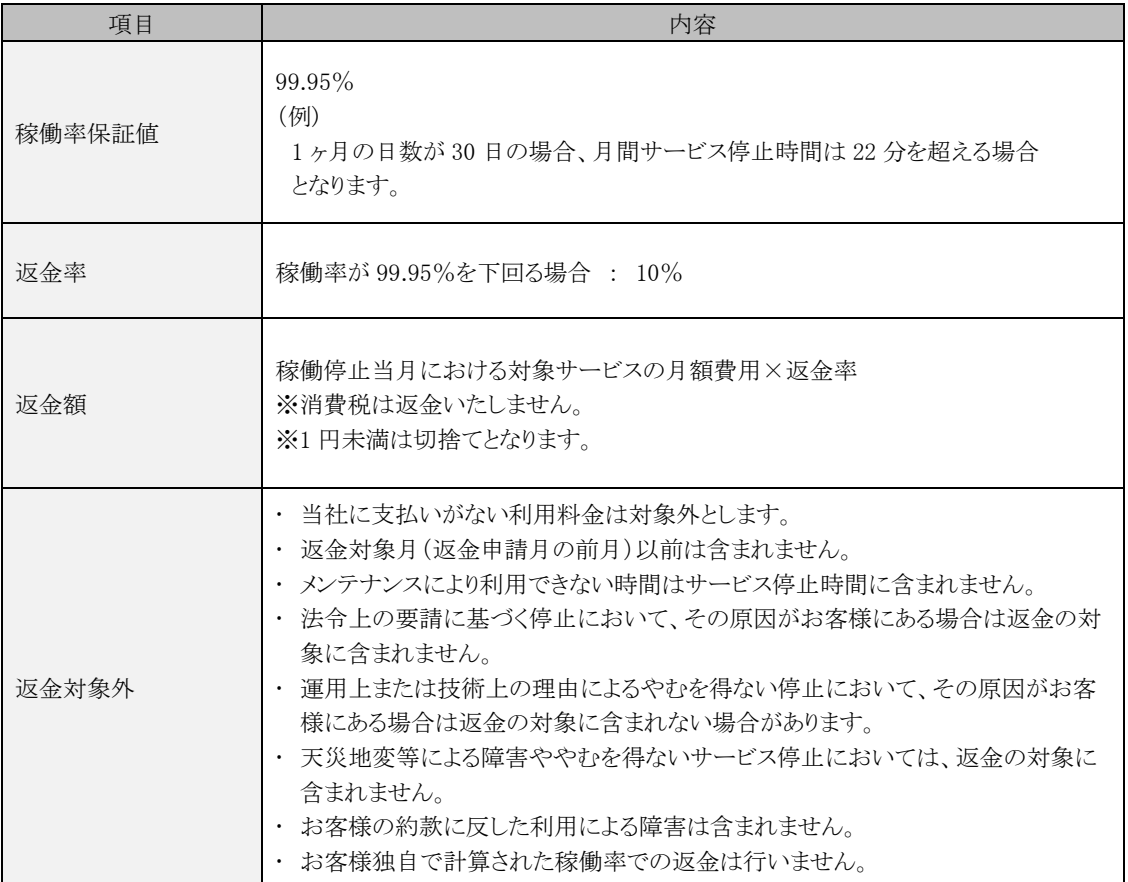

# <span id="page-29-0"></span>6. サポート/お問合せ

# <span id="page-29-1"></span>6.1. 本サービスのサポートについて

本サービスでは、ビジネス会員向けのサポートを標準提供します。Zenlogic カスタマーポータルの操 作方法、WEB やメールの利用方法など、各種ご相談を受け付けます。

# <span id="page-29-2"></span>6.2. サポートポリシーのご案内

本サービスのサポートポリシーを当社サポートサイトにて公開します。ご利用前にご一読ください。

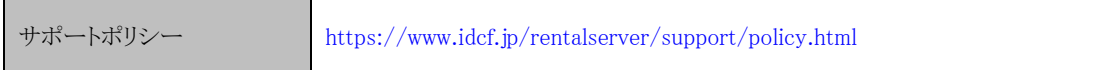

# <span id="page-29-3"></span>6.3. お問合せ先

# <span id="page-29-4"></span>6.3.1. ビジネス会員/担当者へご登録済みの場合

Zenlogic カスタマーポータルからのお問合せをおすすめします。その他のお問合せ方法の場合、ご 契約の確認や過去のお問合せ内容の確認が必要になります。

また、お問合せ方法は、当社都合により変更する場合があります。最新情報は、当社サポートサイトにて 公開します。

### 6.3.1.1. Zenlogic カスタマーポータルでのお問合せ

Zenlogic カスタマーポータルヘログインし、上部の「サポート」タブ内にある「お問合せ」メニューを選 択してください。お問合せ画面にて必要項目をご入力の上、ご質問ください。

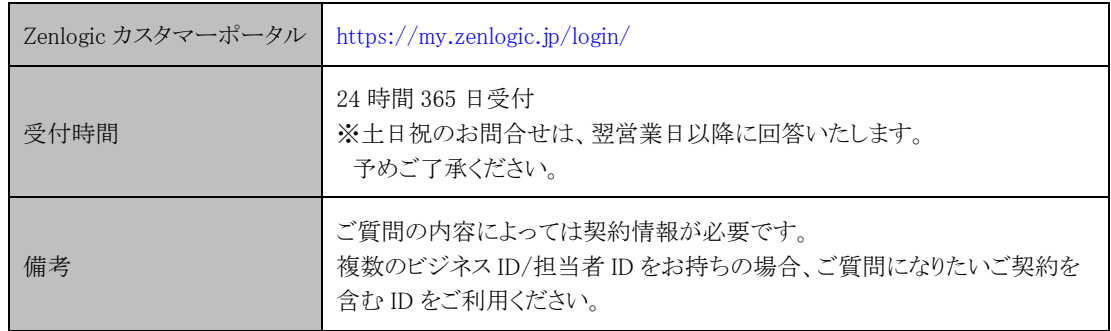

## 6.3.1.2. ご注意

本サービスのサポートは、ビジネス会員または担当者への登録が必須です。

サポート時に本人確認を行う場合があります。本人確認ができない場合は、サポートをお断りする場合 があります。

代理人へのサポートのご希望も受け付けます。ただし、ビジネス会員に代理人への回答可否を確認 させていただく場合があります。

# <span id="page-30-0"></span>6.3.2. 新たに導入を検討中の場合

ビジネス会員への登録前でも新規導入ご相談窓口を設けております。新規導入のご相談の場合は、 以下のお問合せ先をご利用ください。

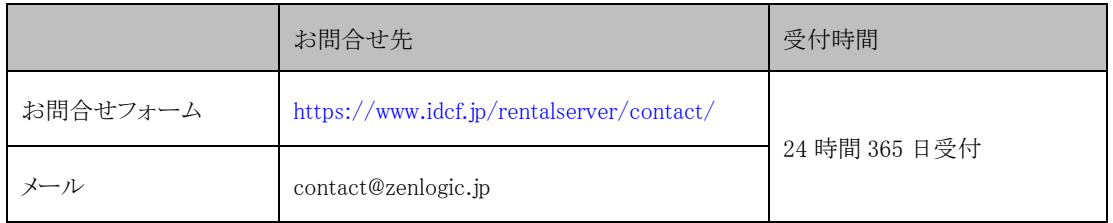

※土日祝のお問合せについては、翌営業日以降に回答いたします。予めご了承ください。